## <span id="page-0-0"></span>Package 'lisrelToR'

May 9, 2022

Type Package

Title Import Output from 'LISREL' into 'R'

Version 0.1.5

**Depends** R  $(>= 2.15.0)$ 

Author Sacha Epskamp

Maintainer Sacha Epskamp <mail@sachaepskamp.com>

Description This is an unofficial package aimed at automating the import of 'LISREL' <<https://ssicentral.com/index.php/products/lisrel/>> output in R. This package or its maintainer is not in any way affiliated with the creators of 'LISREL' and 'SSI, Inc'.

License GPL-2

NeedsCompilation no

Repository CRAN

Date/Publication 2022-05-09 12:10:08 UTC

### R topics documented:

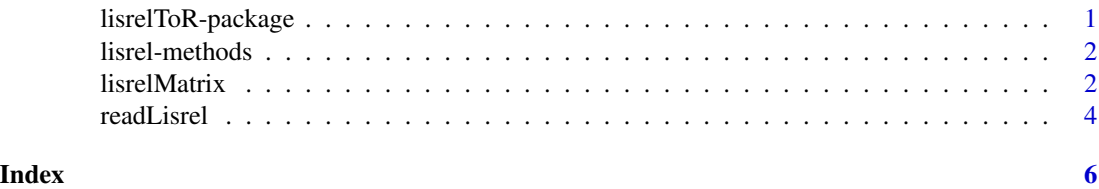

lisrelToR-package *Import LISREL output in R.*

#### Description

This is an unofficial package aimed at automating the import of LISREL output in R. This package or its maintainer is not in any way affiliated with the creators of LISREL and SSI, Inc.

#### <span id="page-1-0"></span>Author(s)

Sacha Epskamp (mail@sachaepskamp.com)

Maintainer: Sacha Epskamp <mail@sachaepskamp.com>

#### References

github.com/SachaEpskamp/lisrelToR

lisrel-methods *Methods for lisrel objects*

#### Description

Print method prints LISREL output file to the console, summary method returns RAM of parameter estimates as given by semPlotModel from the semPlot package and plot method calls semPaths from the semPlot package.

#### Usage

## S3 method for class 'lisrel'  $print(x, \ldots)$ 

#### Arguments

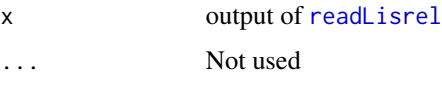

#### Author(s)

Sacha Epskamp <mail@sachaepskamp.com>

<span id="page-1-1"></span>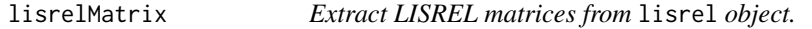

#### Description

This function can be used to extract matrices from the output of [readLisrel](#page-3-1).

#### Usage

```
lisrelMatrix(object, matrix, group = 1, type = "est")
```
#### lisrelMatrix 3

#### Arguments

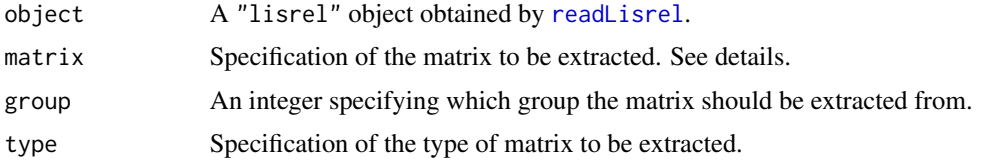

#### Details

LisrelToR uses the following names for the model matrices:

LY Lambda-Y matrix.

PS Psi matrix.

BE Beta matrix.

TE Theta-Epsilon matrix.

TY Tau-Y matrix.

AL Alpha matrix.

LX Lambda-X matrix.

PH Phi matrix.

GA Gamma matrix.

TD Theta-Delta matrix.

TX Tau-X matrix.

KA Kappa

ObsCovs The observed covariance matrix, or a list of such matrices for each group.

ImpCovs The implied covariance matrix, or a list of such matrices for each group.

Furthermore, lisrelToR uses the following names for matrix types:

est Parameter estimates

se Standard errors

t t-values

parSpec Parameter numbers

#### Value

A matrix.

#### Author(s)

Sacha Epskamp <mail@sachaepskamp.com>

#### References

Joreskog, K. G., & Sorbom, D. (1996). LISREL 8 user's reference guide. Scientific Software.

#### See Also

[readLisrel](#page-3-1)

#### Examples

```
## Measurment invariance example:
download.file("http://sachaepskamp.com/files/mi1.OUT",modFile <- tempfile(fileext=".OUT"))
Lis <- readLisrel(modFile)
```
# Extract Lambda-Y for group 2: lisrelMatrix(Lis,"LY", group = 2)

<span id="page-3-1"></span>readLisrel *Read LISREL matrices into R*

#### Description

This function scans LISREL (Joreskog & Sorbom, 1996) output for model matrices and fit indices.

#### Usage

readLisrel(x)

#### Arguments

x String indicating the location of a LISREL output file.

#### Details

LisrelToR uses the following names for the model matrices:

- LY Lambda-Y matrix.
- PS Psi matrix.
- BE Beta matrix.
- TE Theta-Epsilon matrix.
- TY Tau-Y matrix.
- AL Alpha matrix.
- LX Lambda-X matrix.
- PH Phi matrix.
- GA Gamma matrix.
- TD Theta-Delta matrix.
- TX Tau-X matrix.
- KA Kappa

ObsCovs The observed covariance matrix, or a list of such matrices for each group.

<span id="page-3-0"></span>

#### <span id="page-4-0"></span>readLisrel 5

ImpCovs The implied covariance matrix, or a list of such matrices for each group.

Furthermore, lisrelToR uses the following names for matrix types:

est Parameter estimates se Standard errors

t t-values

parSpec Parameter numbers

#### Value

A list of class "lisrel" contaning:

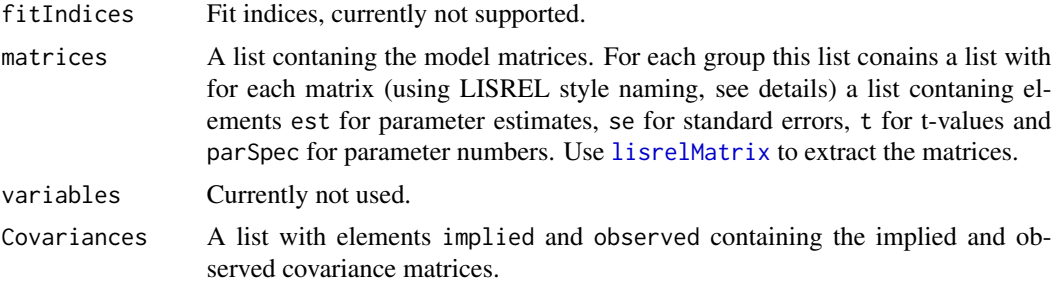

#### Author(s)

Sacha Epskamp <mail@sachaepskamp.com>

#### References

Joreskog, K. G., & Sorbom, D. (1996). LISREL 8 user's reference guide. Scientific Software.

#### See Also

#### [lisrelMatrix](#page-1-1)

#### Examples

```
## Measurment invariance example:
download.file("http://sachaepskamp.com/files/mi1.OUT",modFile <- tempfile(fileext=".OUT"))
Lis <- readLisrel(modFile)
```

```
# Extract Lambda-Y for group 2:
lisrelMatrix(Lis,"LY", group = 2)
```

```
# Structure of object:
str(Lis)
```

```
# Print full LISREL output to console:
print(Lis)
```
# <span id="page-5-0"></span>Index

∗ package lisrelToR-package, [1](#page-0-0)

lisrel-methods, [2](#page-1-0) lisrelMatrix, [2,](#page-1-0) *[5](#page-4-0)* lisrelToR *(*lisrelToR-package*)*, [1](#page-0-0) lisrelToR-package, [1](#page-0-0)

print.lisrel *(*lisrel-methods*)*, [2](#page-1-0)

readLisrel, *[2](#page-1-0)[–4](#page-3-0)*, [4](#page-3-0)